5.WaveMaster2

.wma .mp3 .wav

5 分単

WaveSurfer WaveMaster2

wav 5Gbyte

DVD-R DVD-RW

CD

WaveMaster2

WaveMaster2 WaveMaster2 ReadMe

 $5$ 

WindowsXP WaveMaster2

WaveMaster2

http://morigon.jp/soft.html

 $HP$ 

FFT FFT FFT

## WaveMaster2.exe

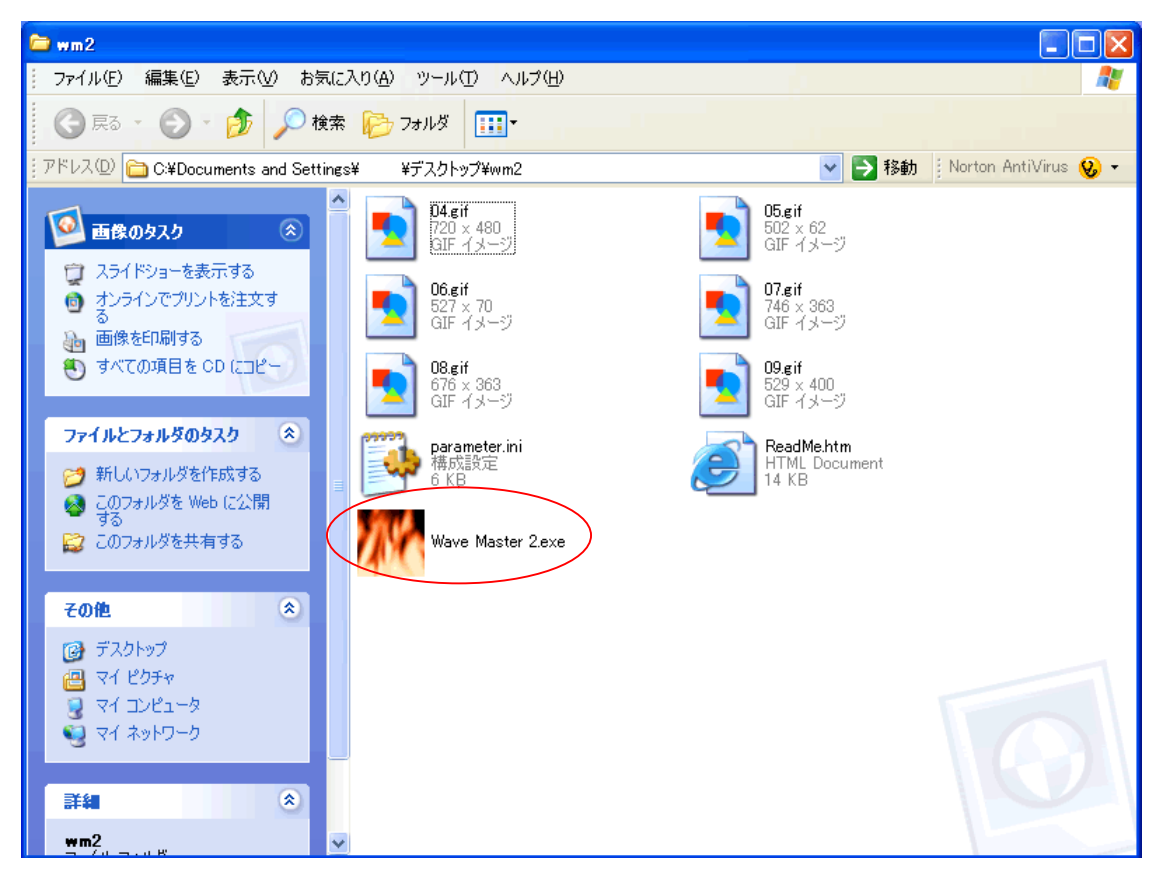

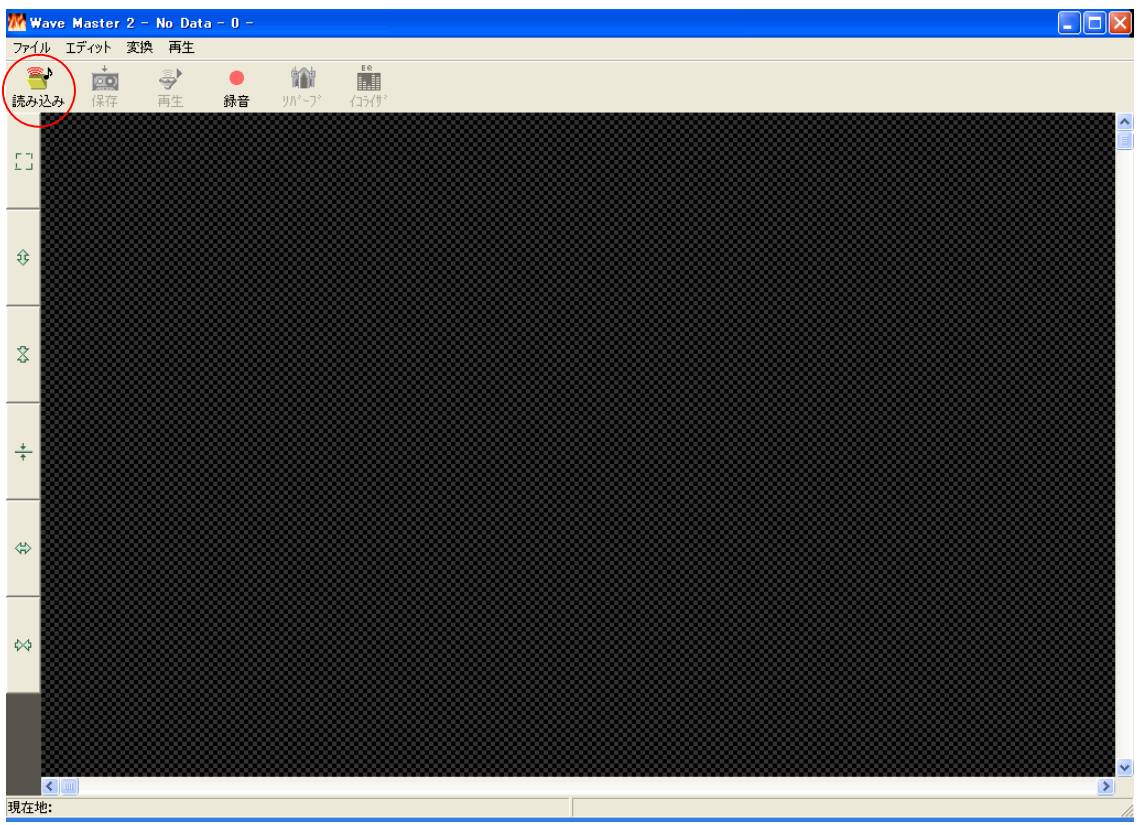

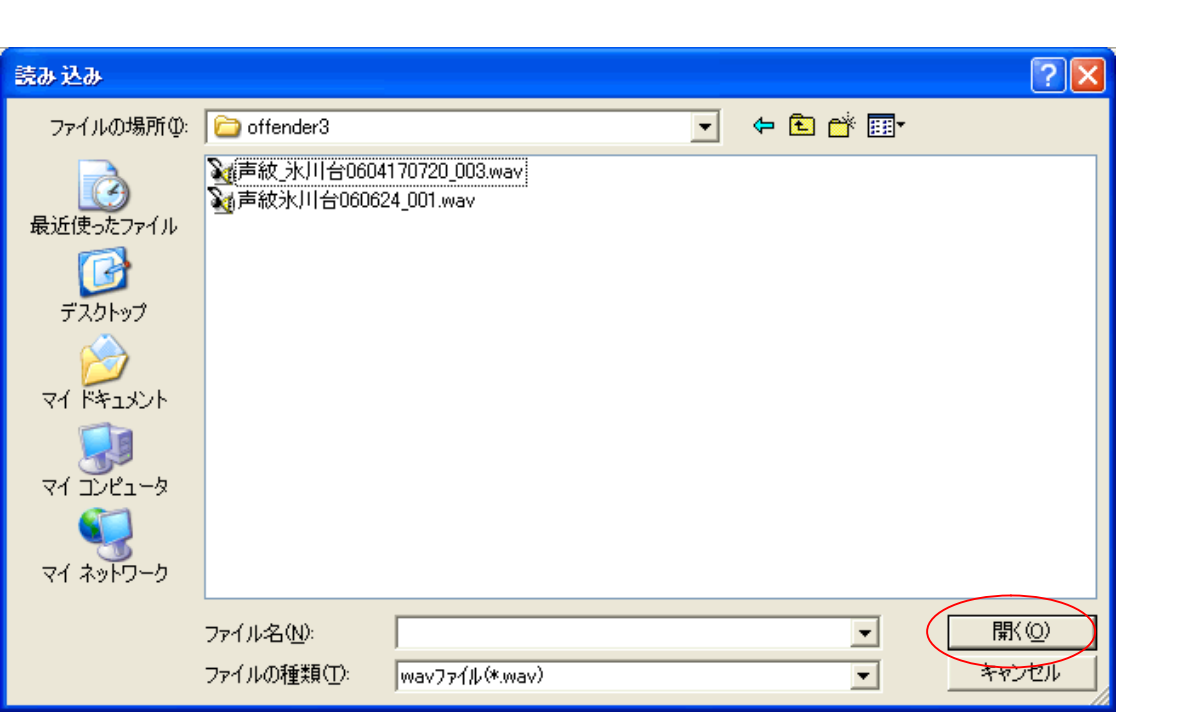

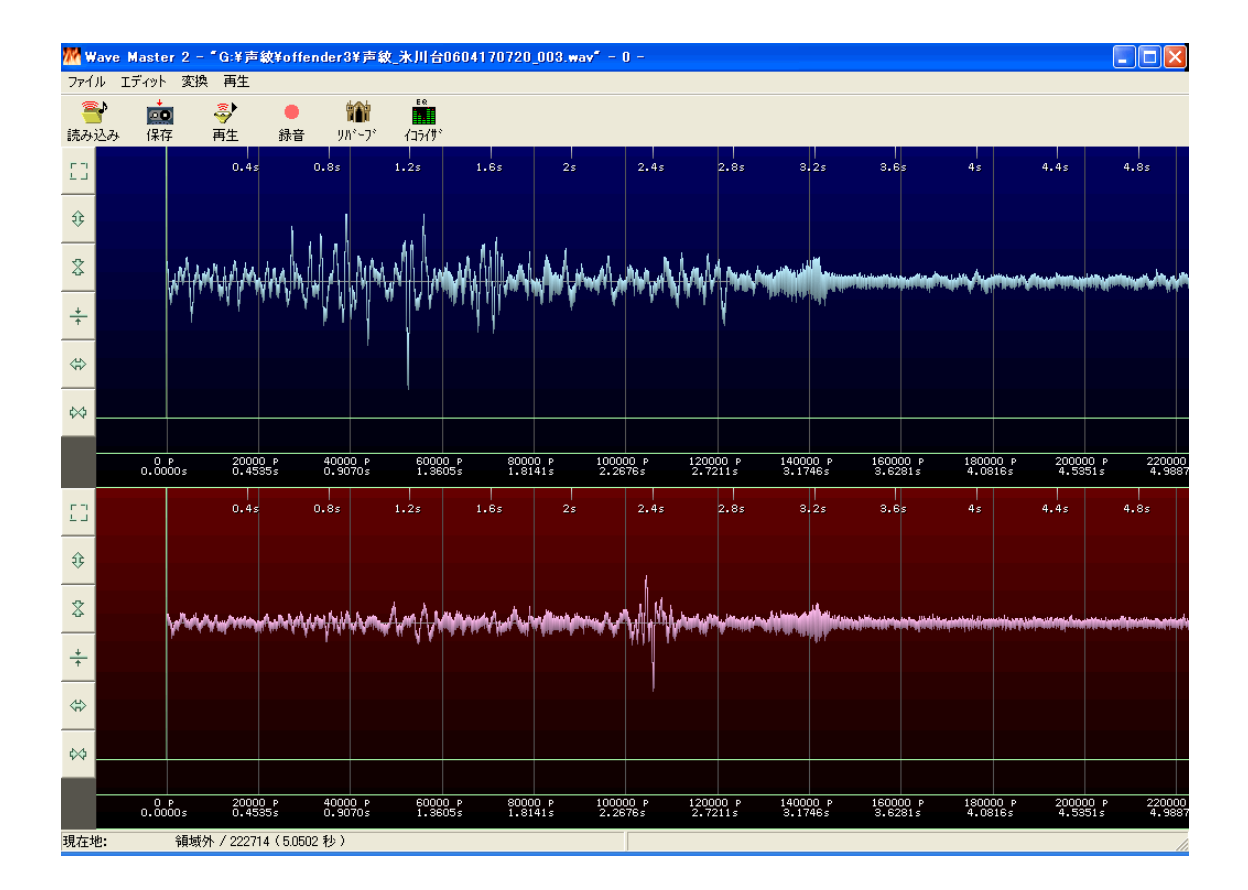

Wave

 $\mathbf P$ 

 $\overline{P}$ 

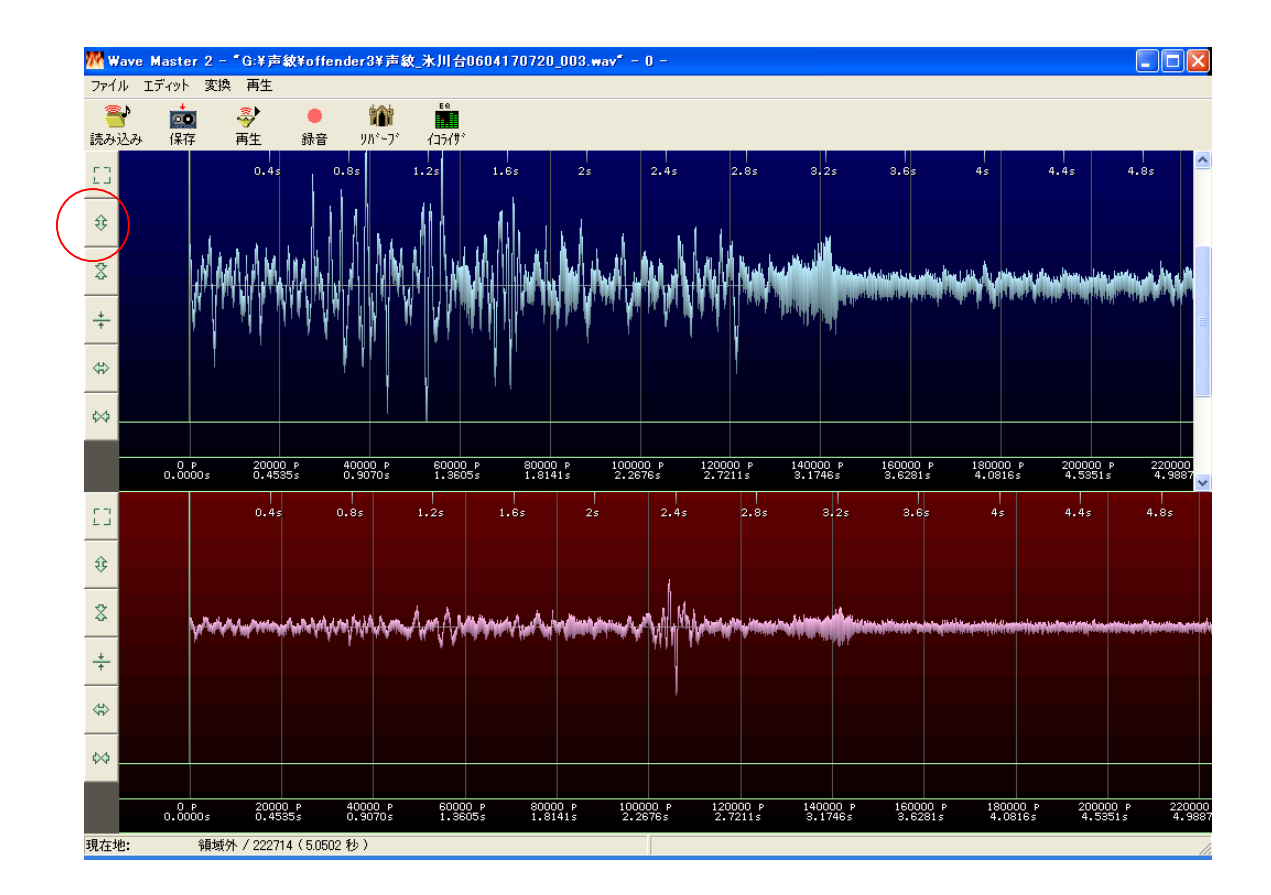

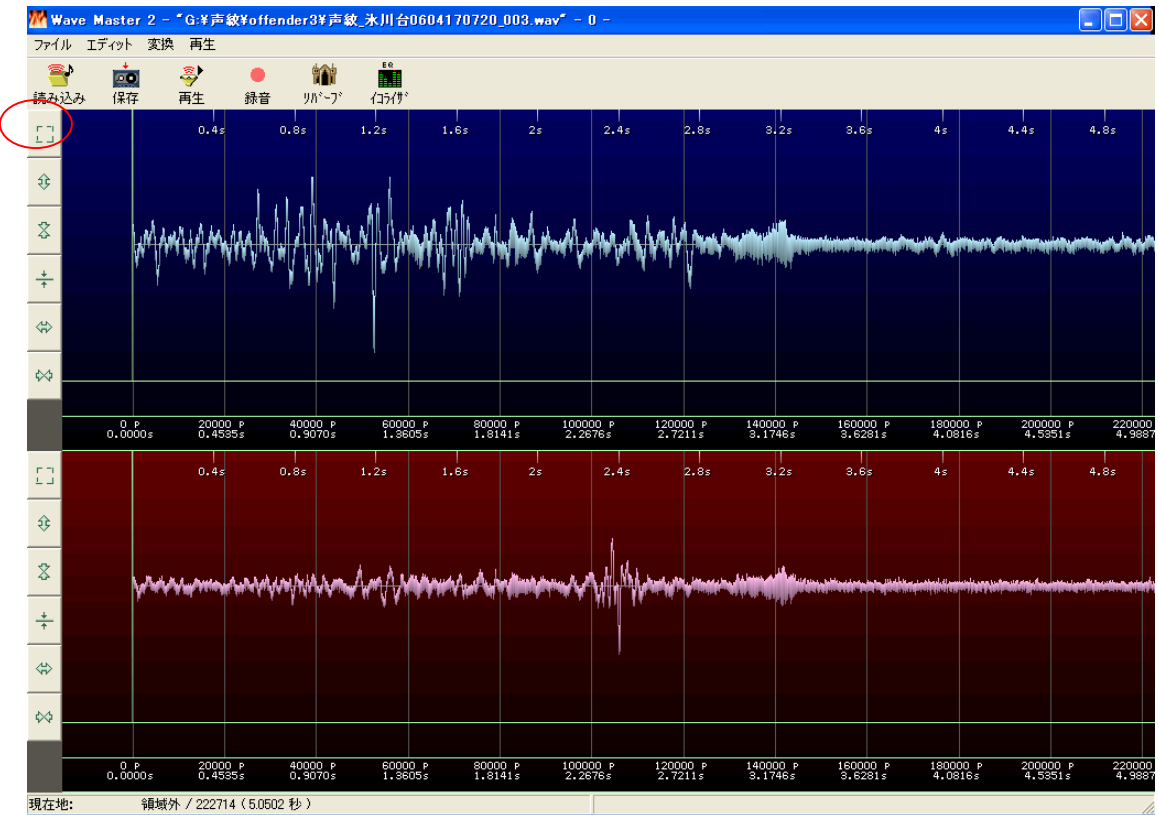

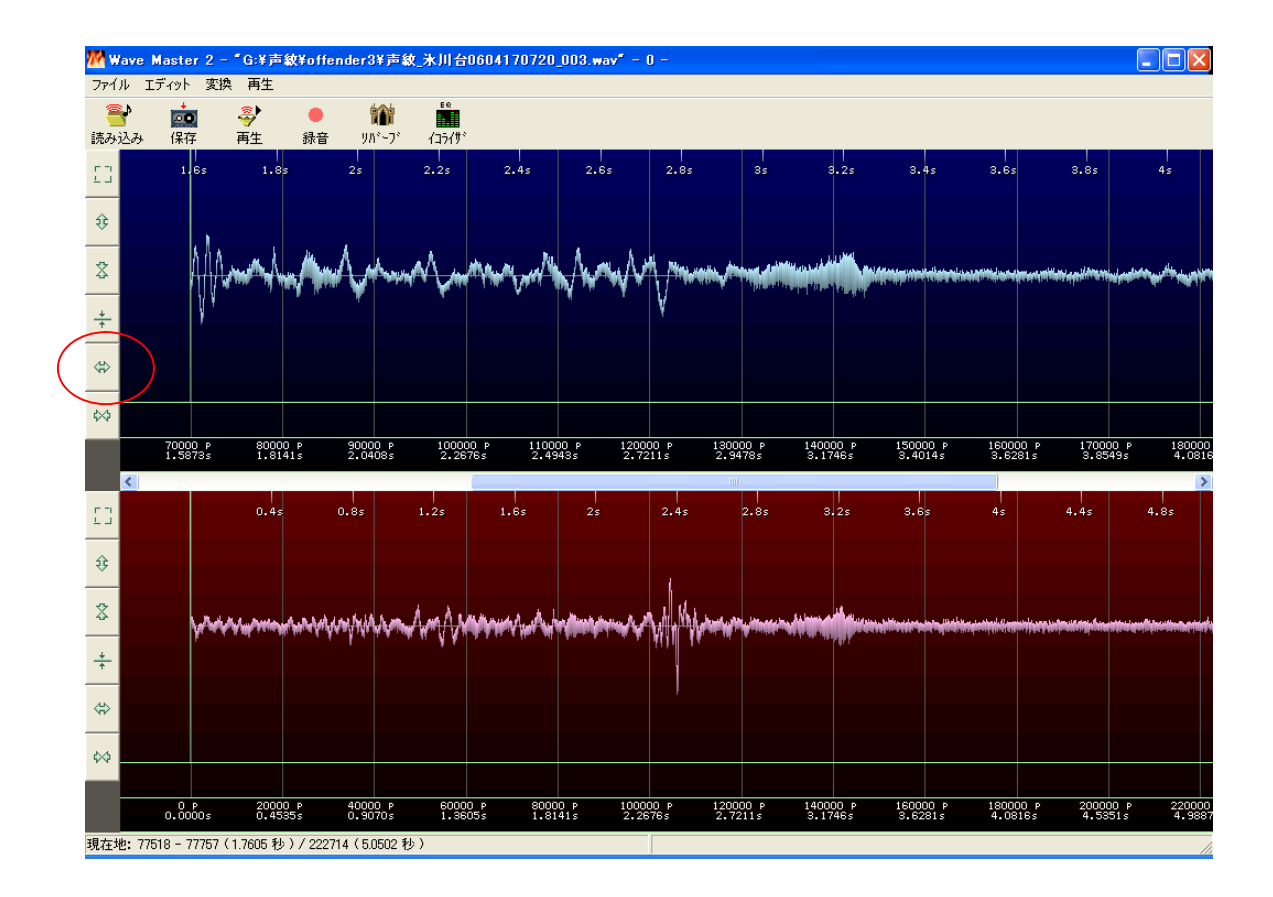

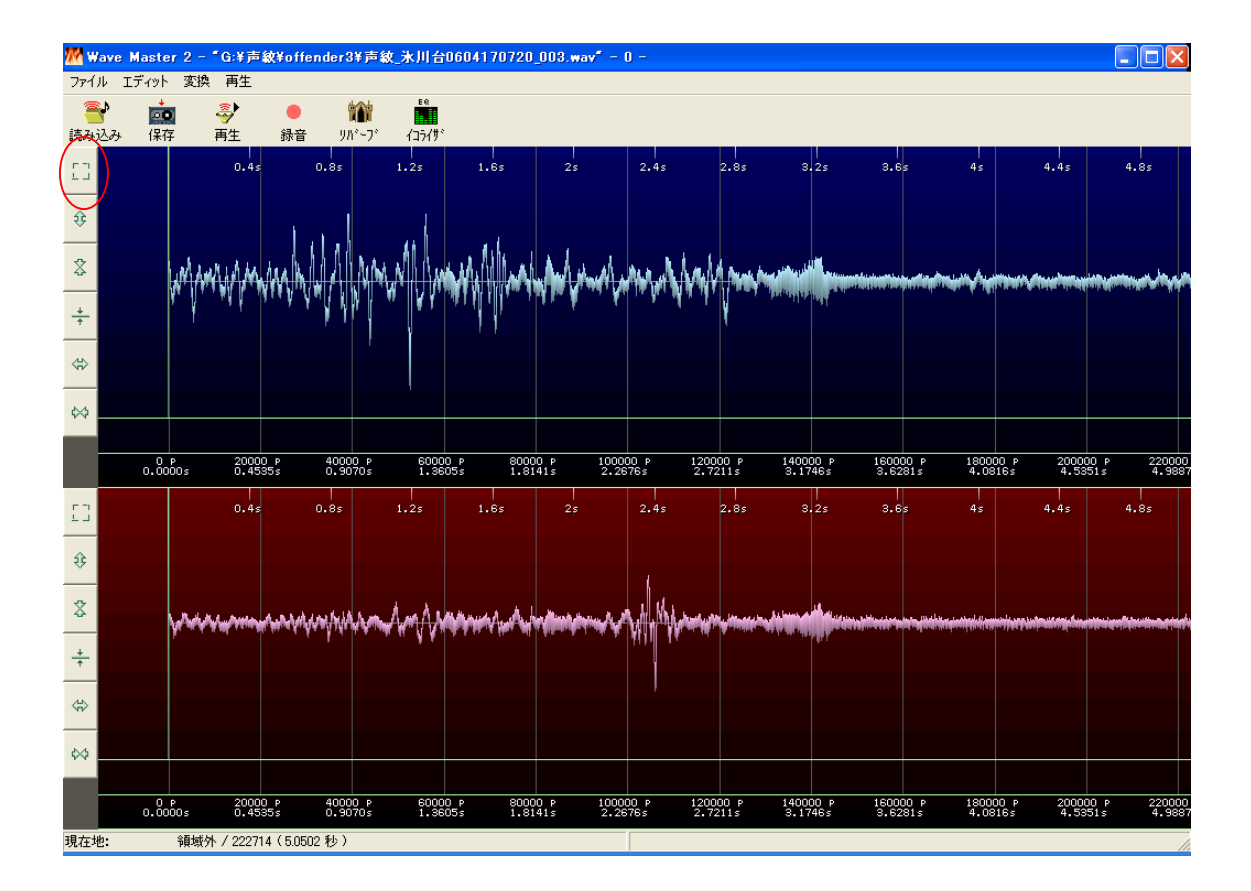

Wave

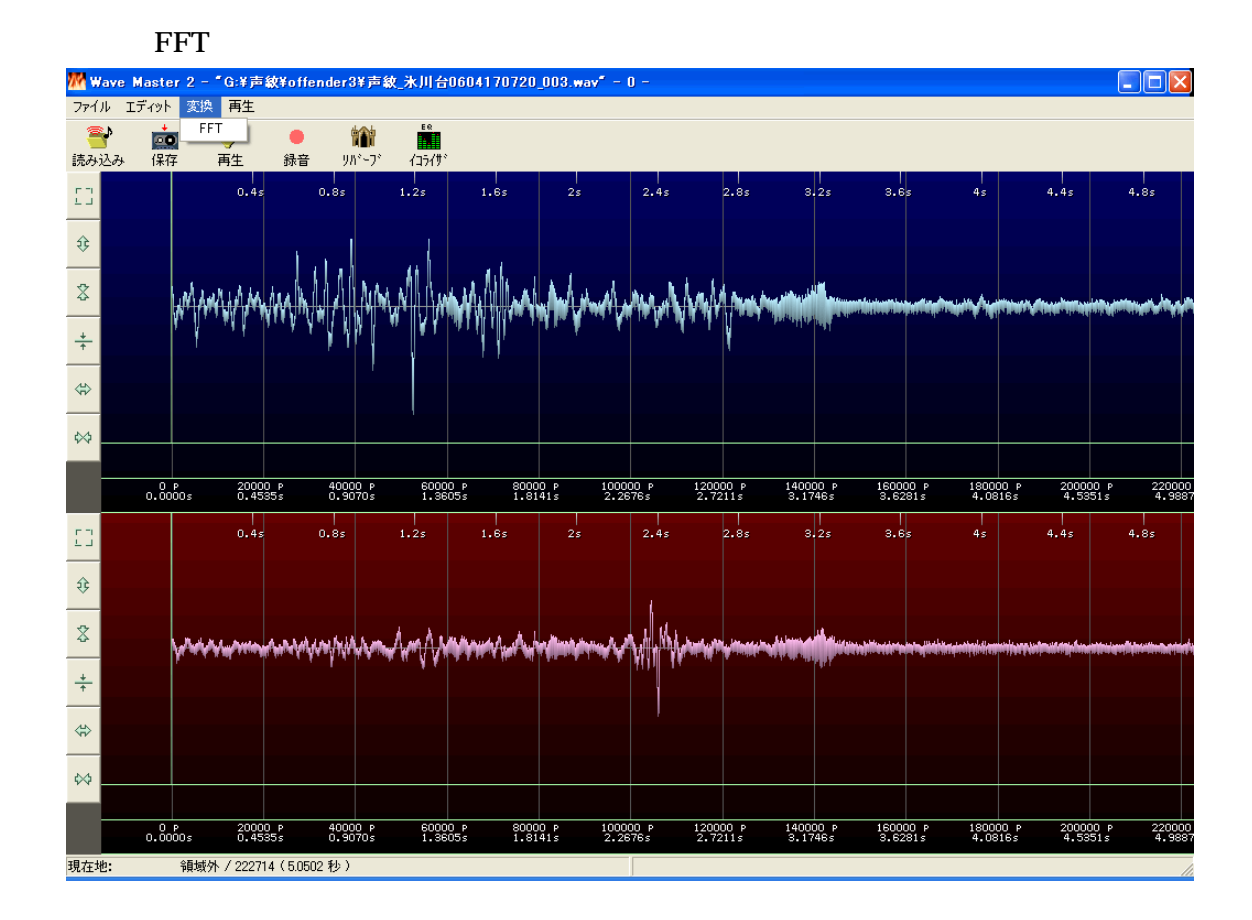

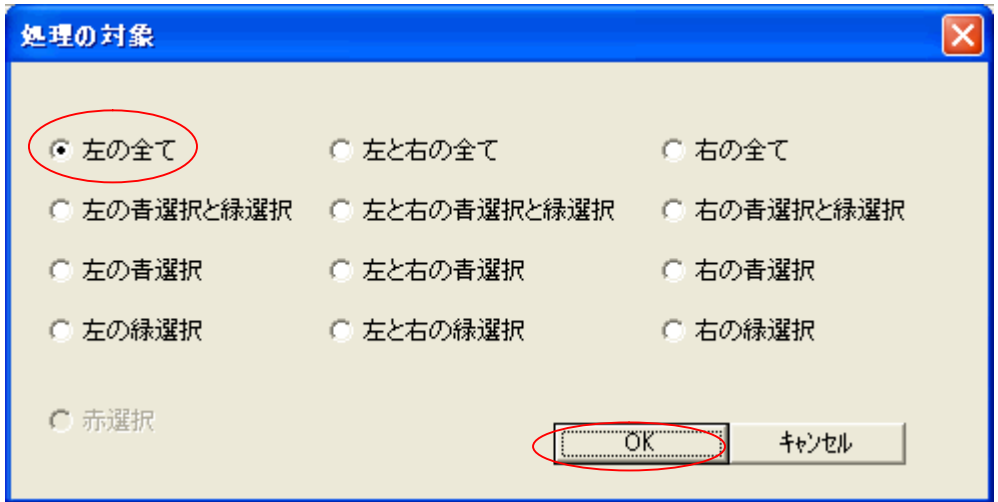

OK

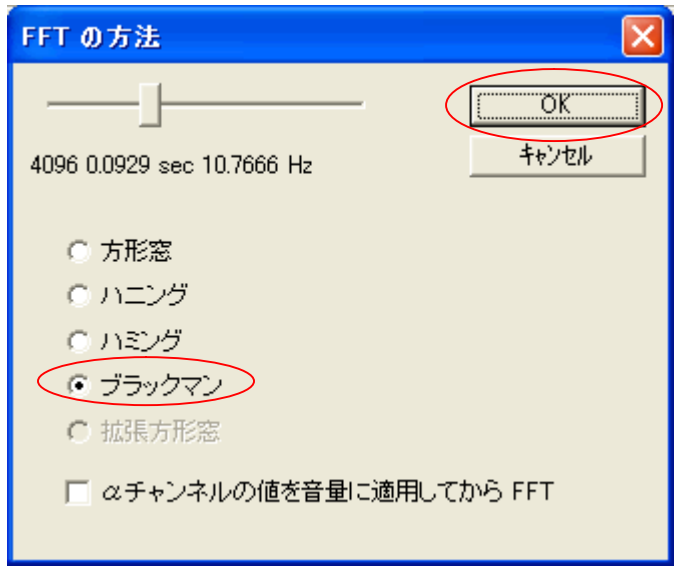

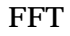

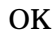

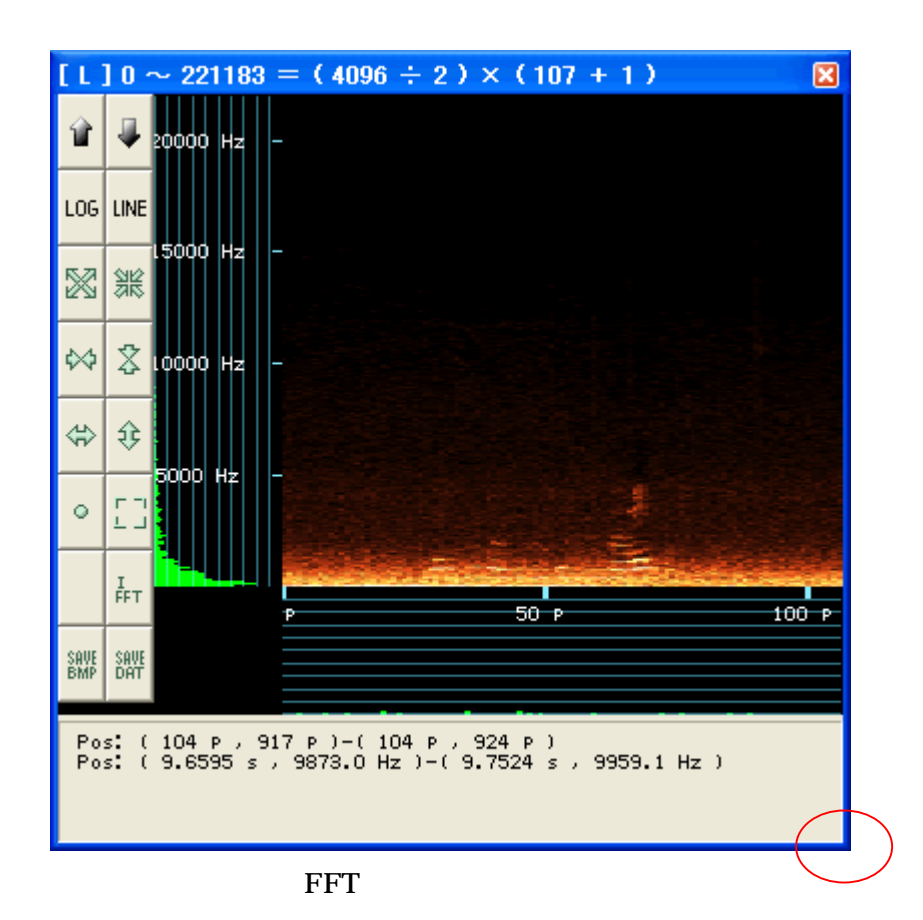

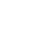

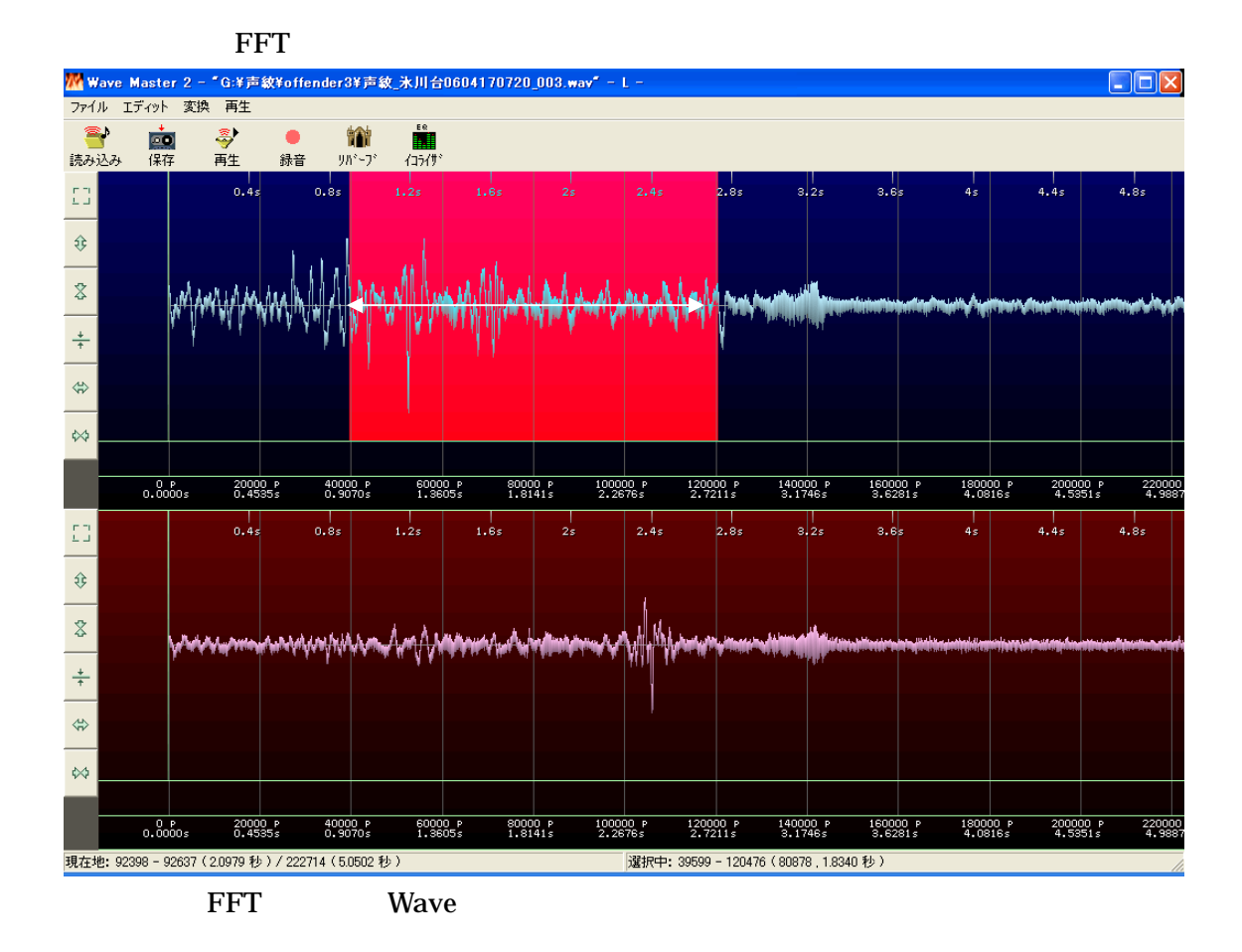

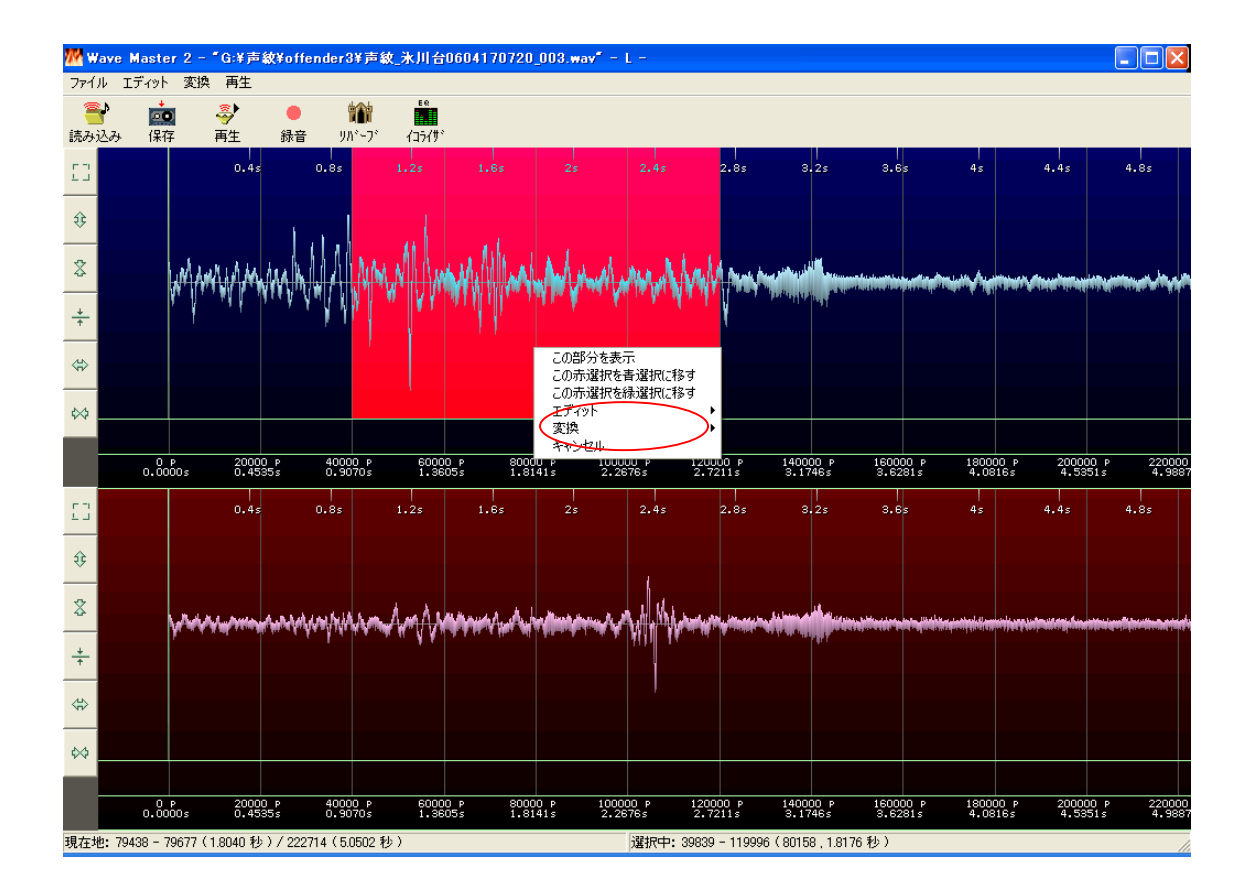

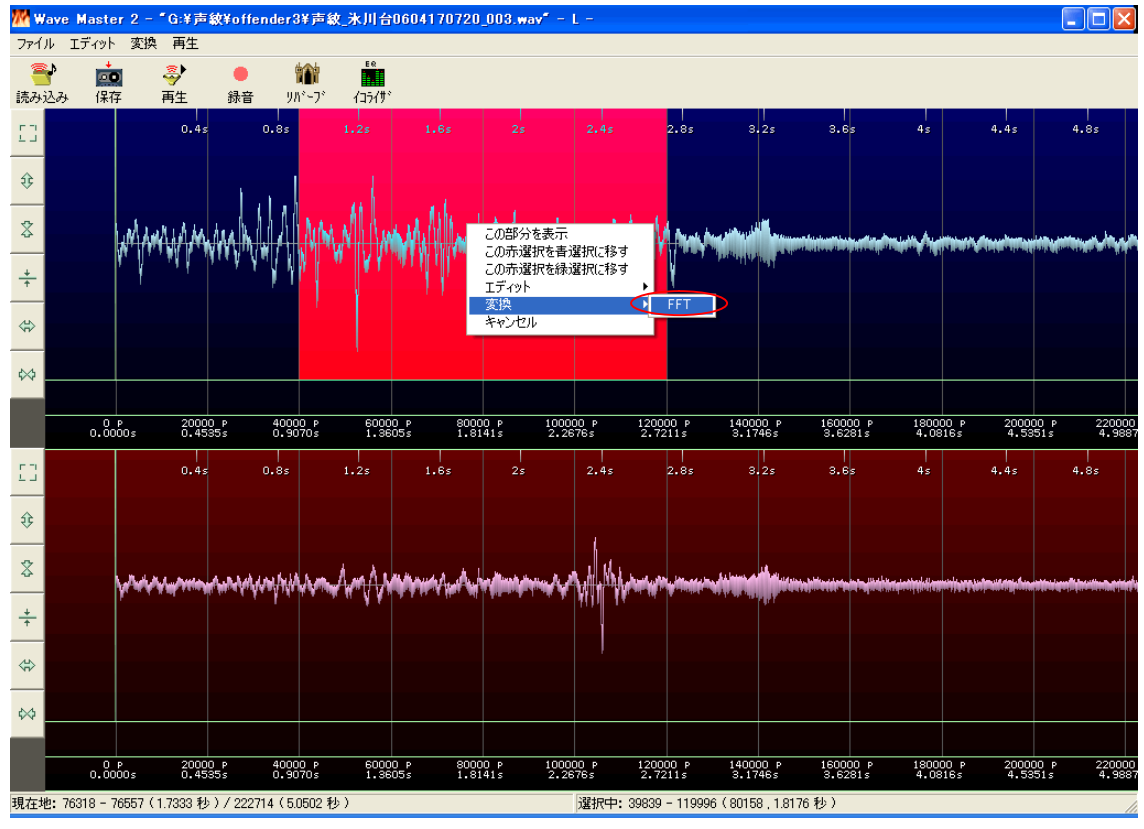

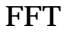

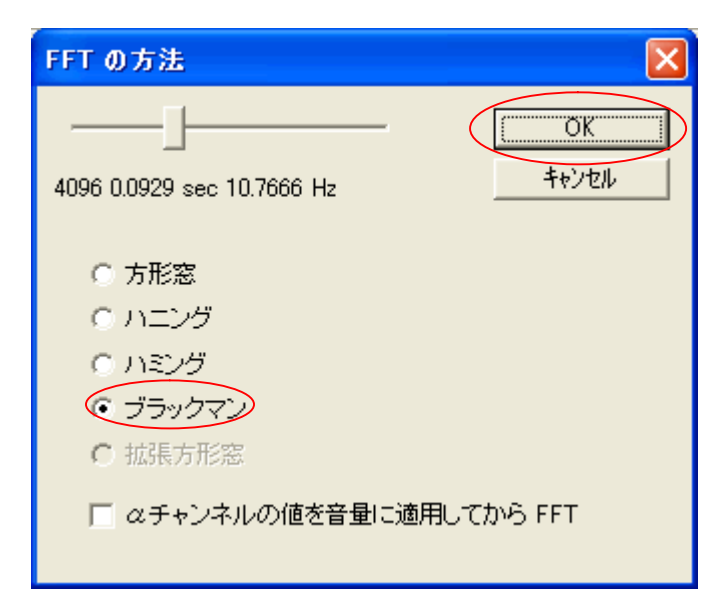

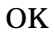

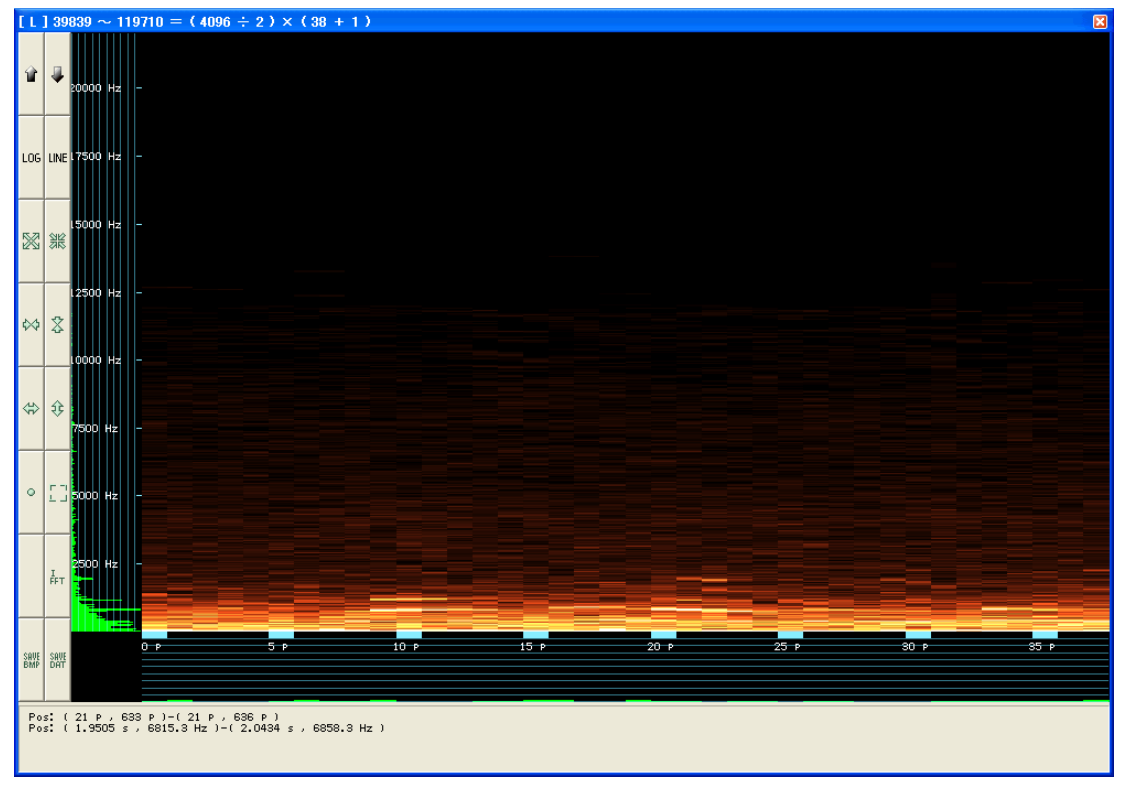

**FFT** 

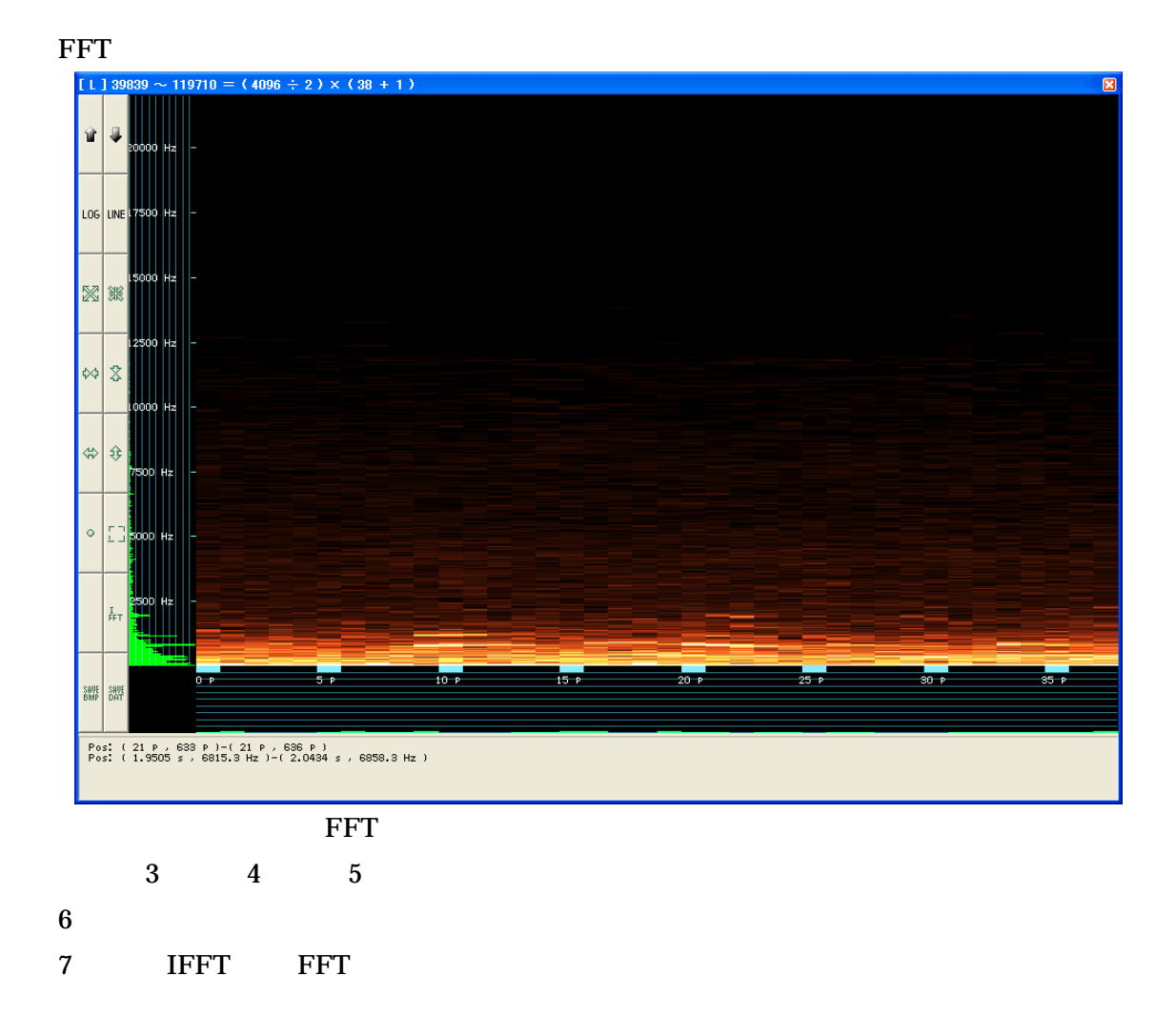

WaveMaster2 **FFT FFT** 

**FFT**  $(4096 \div 2) \times (107 + 1)$  $[1]0$  $\hat{u}$ J LOG LINE ▩▒  $\mathbf{R}$  $\left|\oplus\right|$   $\circ$  $\frac{1}{4}$  $40P$  $\frac{1}{50}$  $\frac{1}{60}$  $\frac{1}{80}$  P **190 P**  $100P$  $\frac{1}{80}$  $\frac{1}{70}$  $\overline{\phantom{a}20}$  $\frac{1}{10}$ SAVE SAVE Post (81 P , 324 P ) - (81 P , 326 P )<br>Post (7.5233 s , 3488.4 Hz ) - (7.6161 s , 3520.7 Hz )

**FFT** 

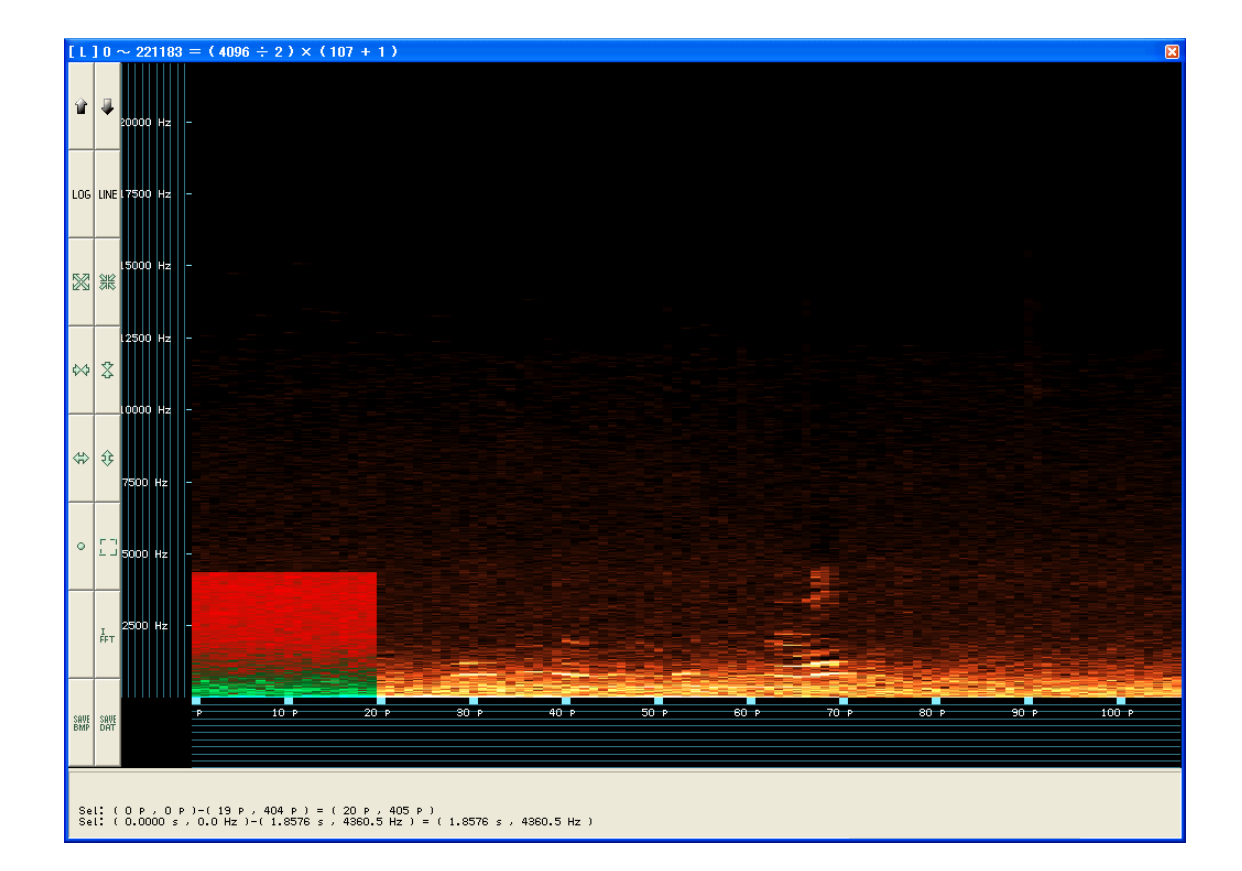

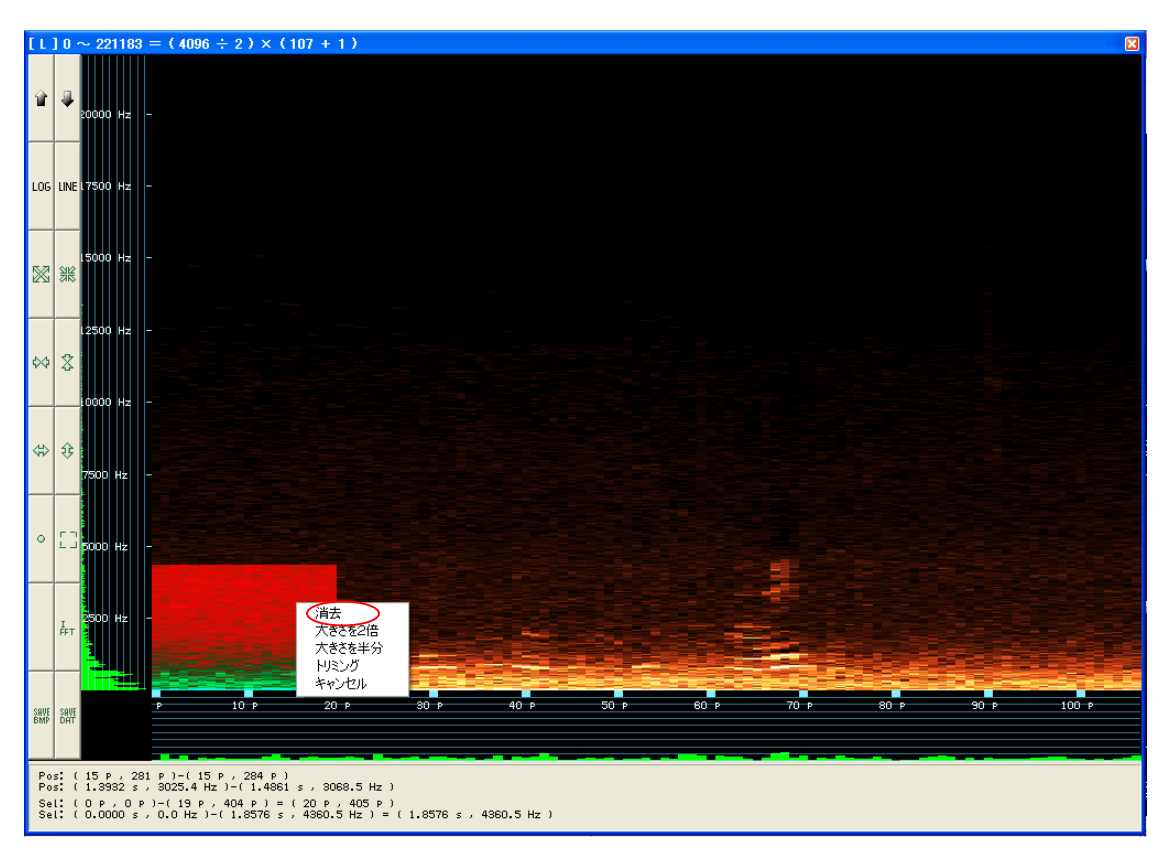

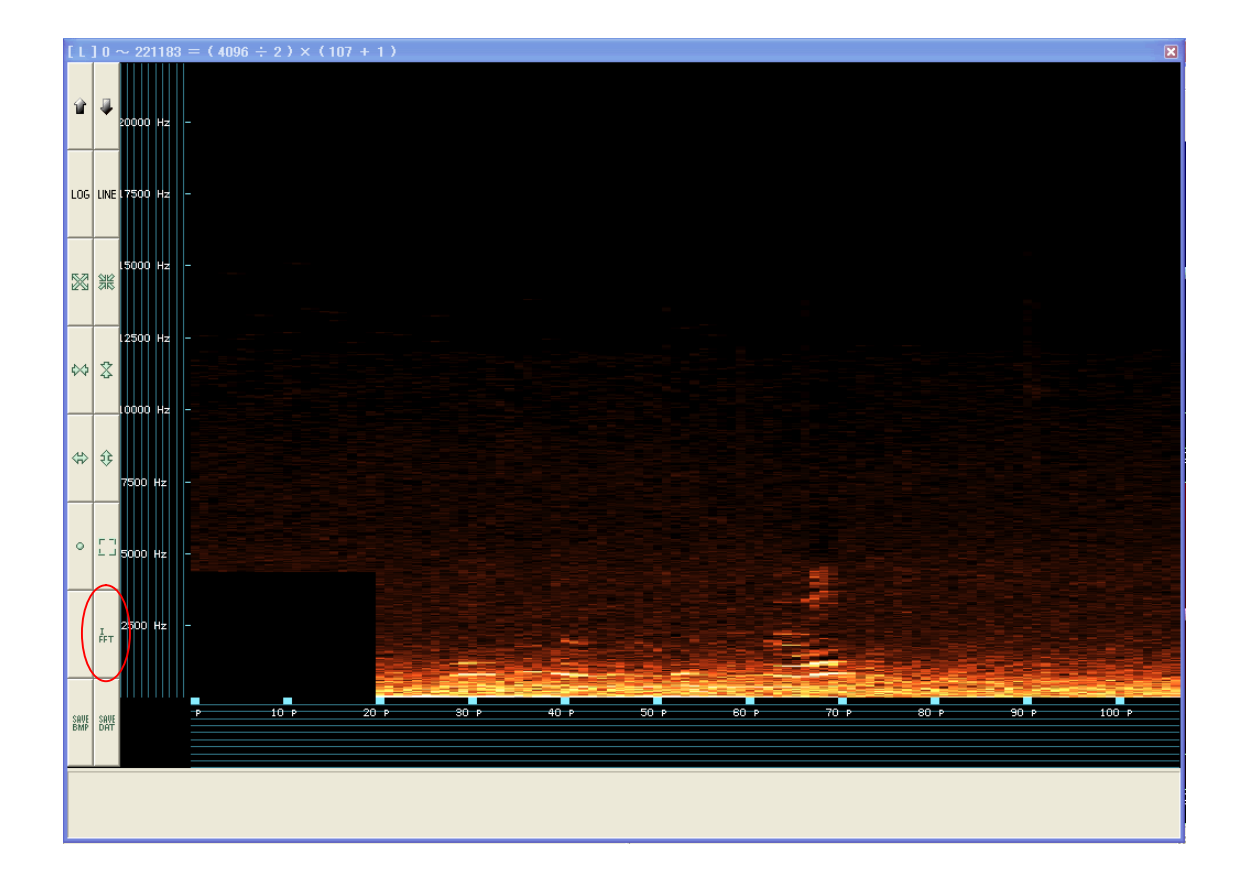

**IFFT** 

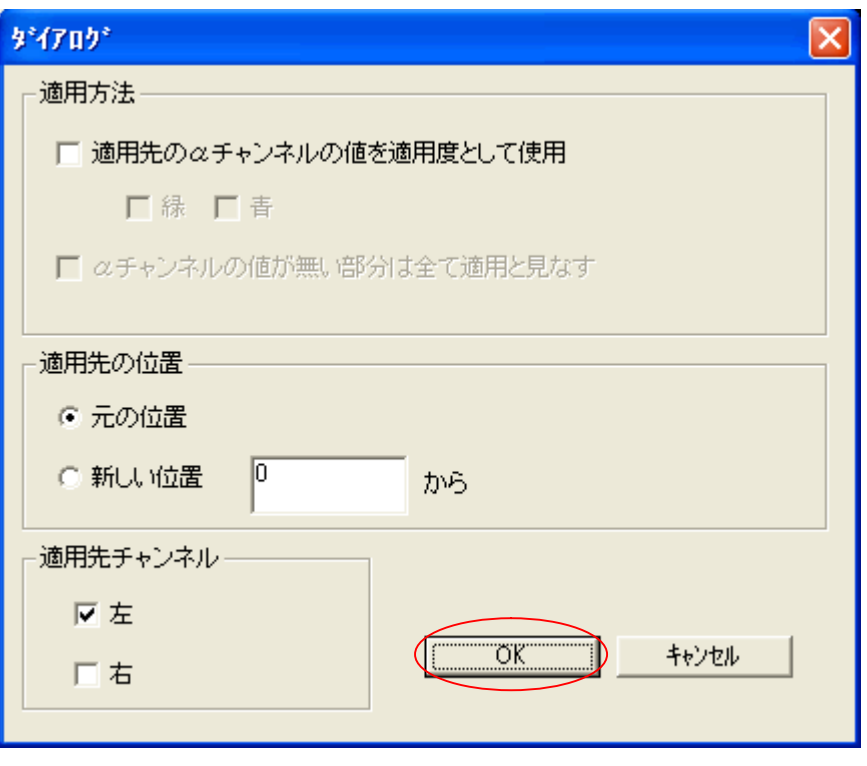

**IFFT** 

 $OK$ 

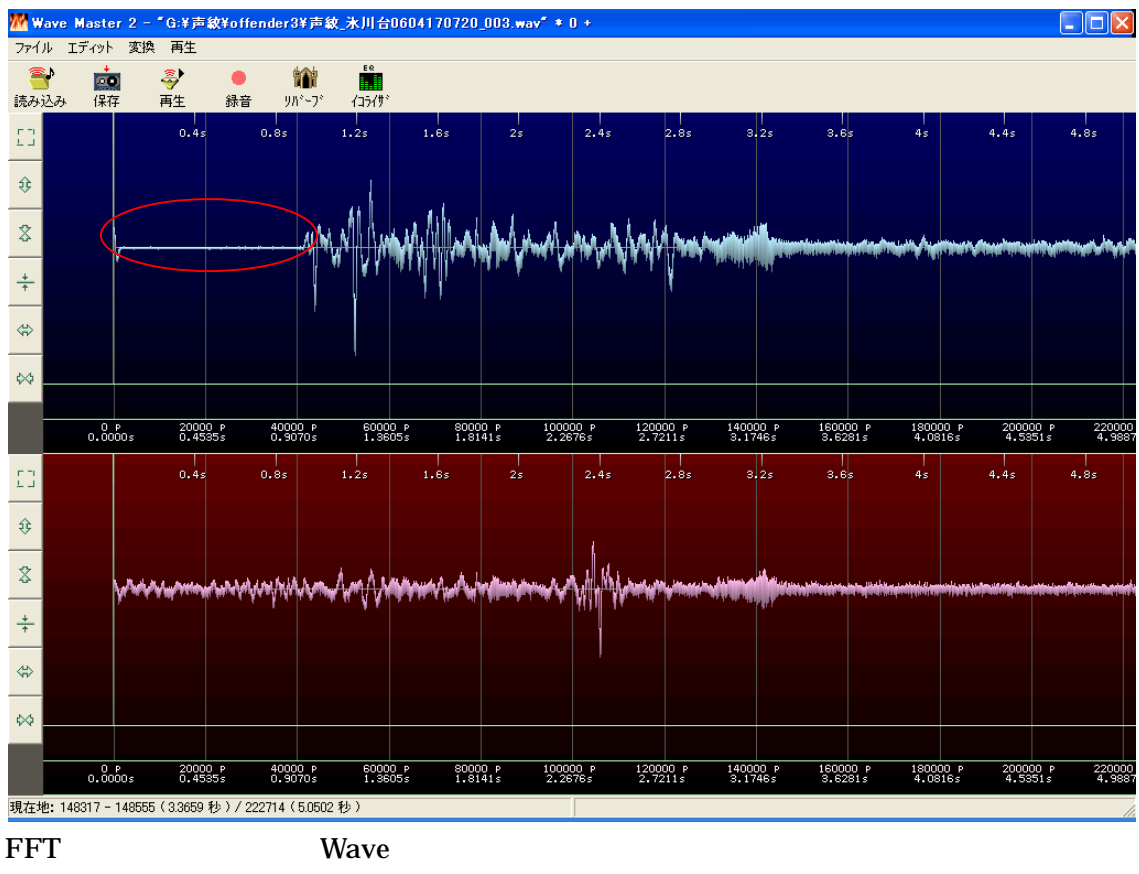

Wave

 $\overline{5}$ 

**FFT** 

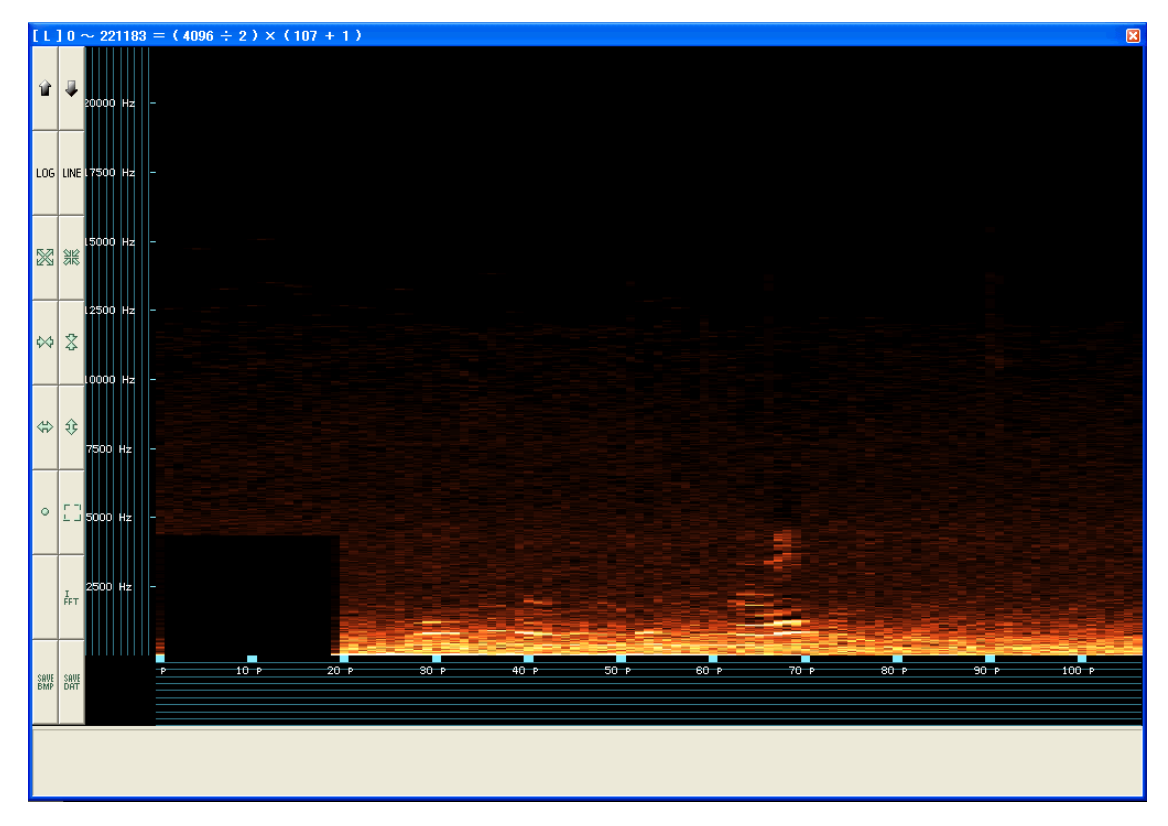

WaveMaster2 FFT

FFT

WaveMaster2

## WaveMaster2

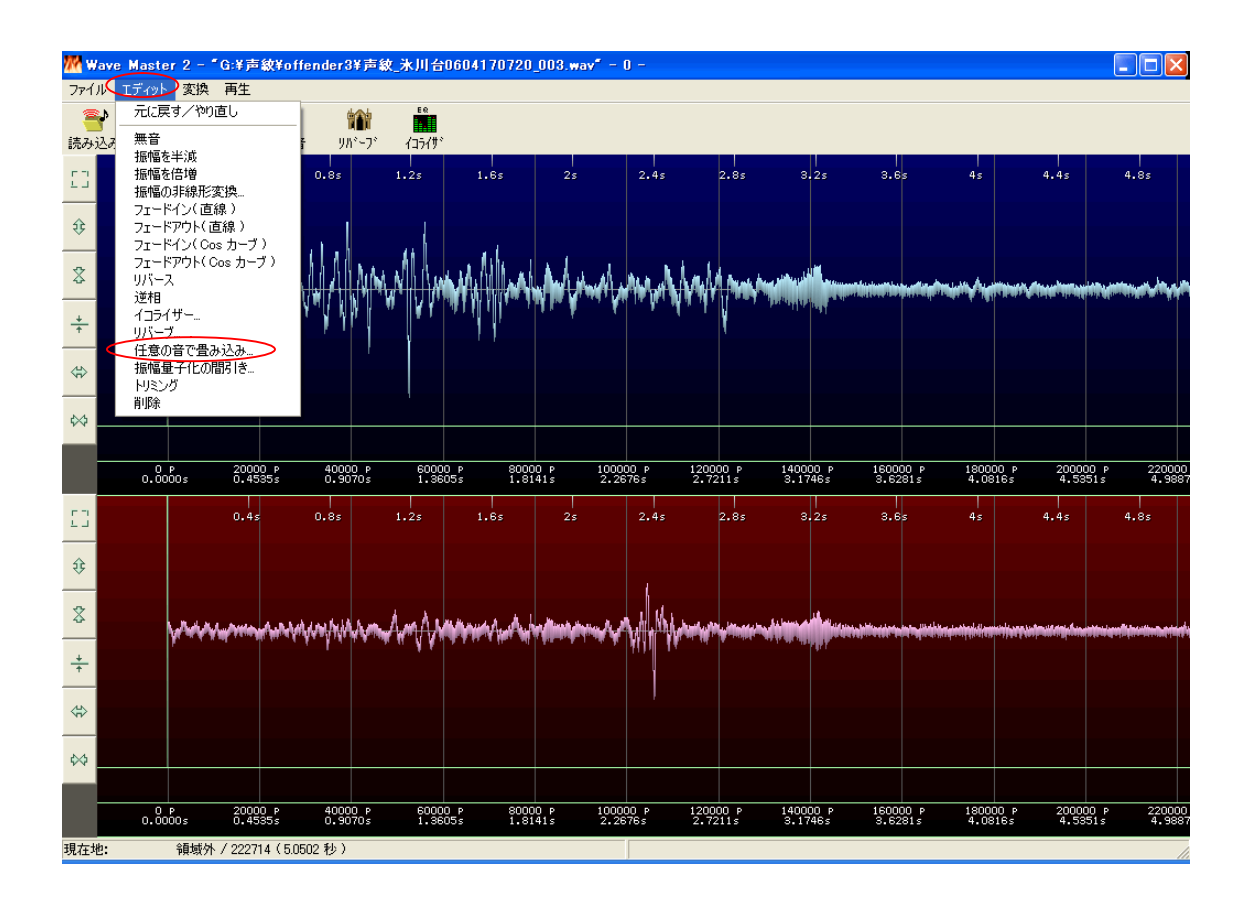

 $\ldots$ 

23

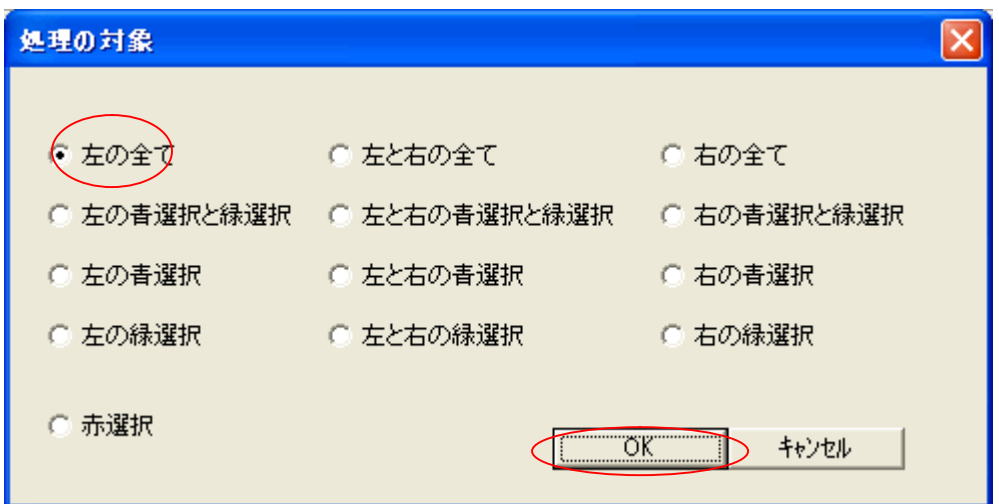

## OK

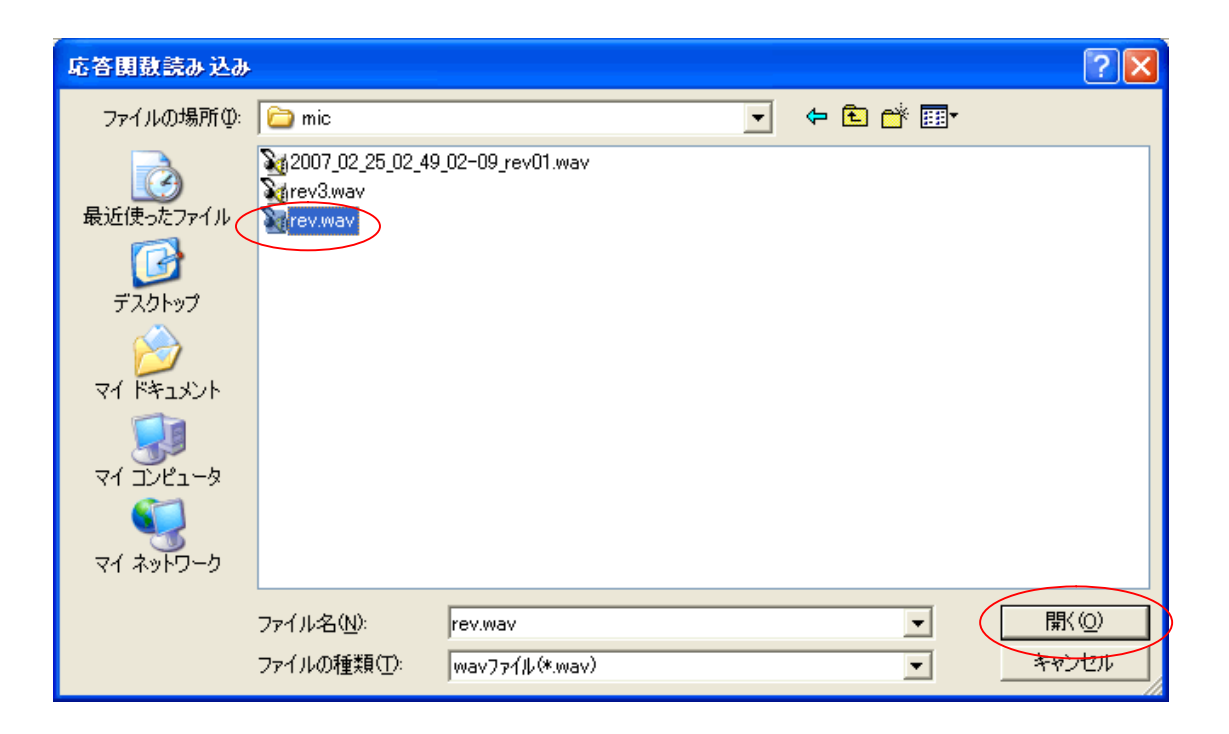

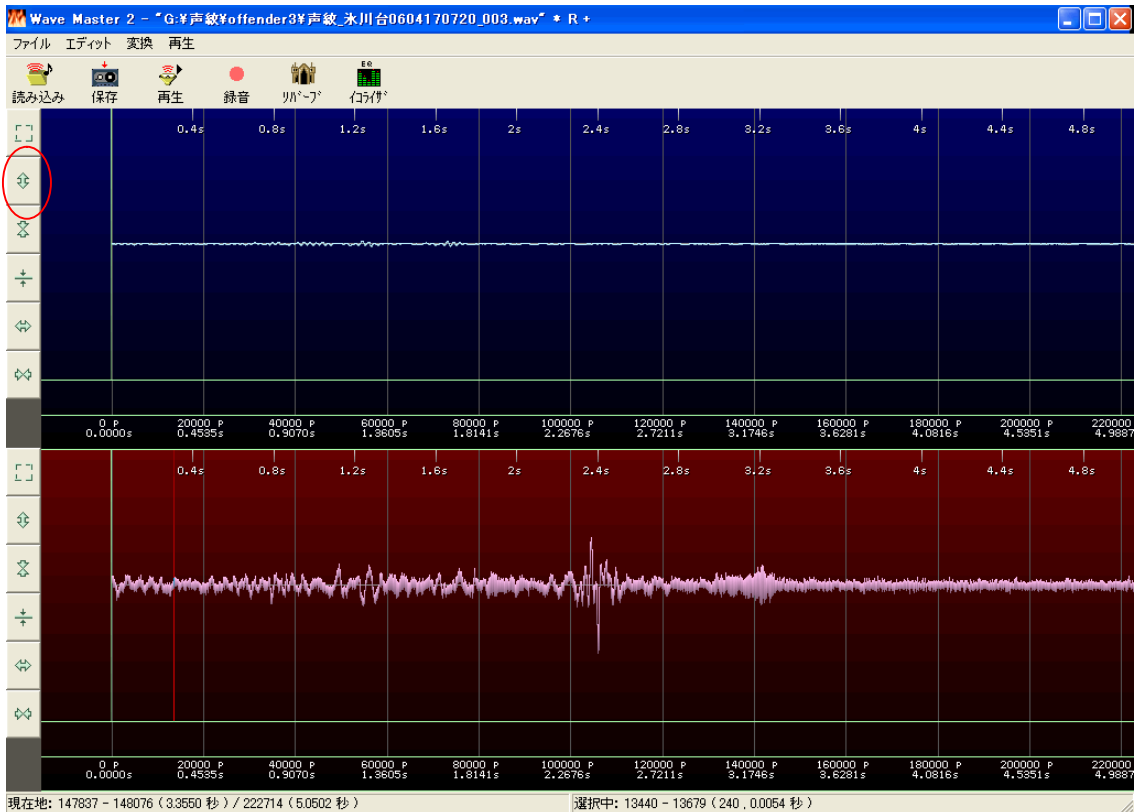

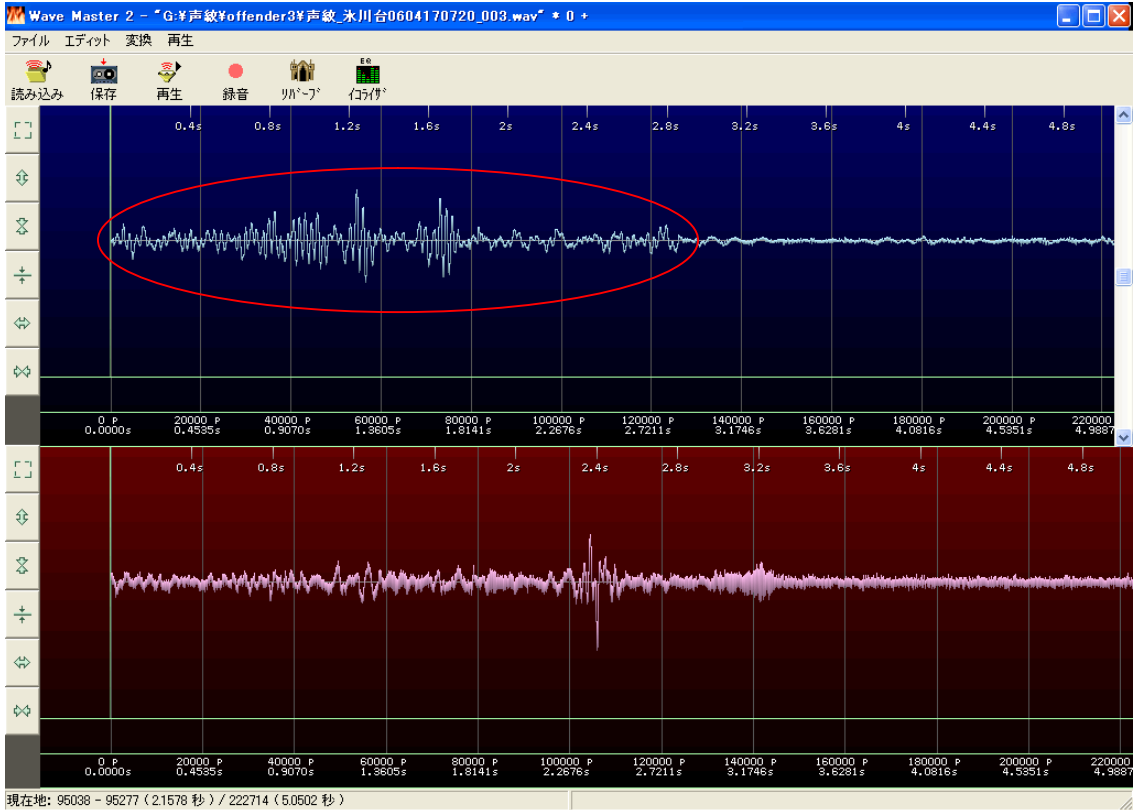

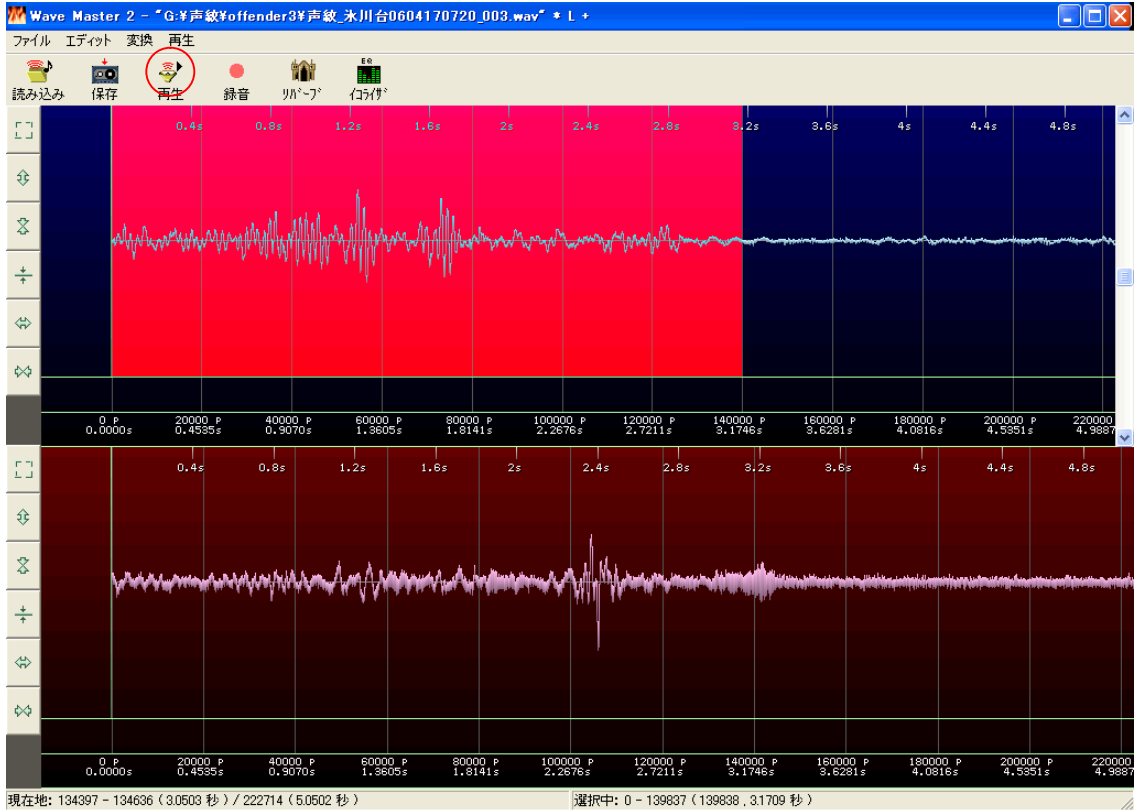

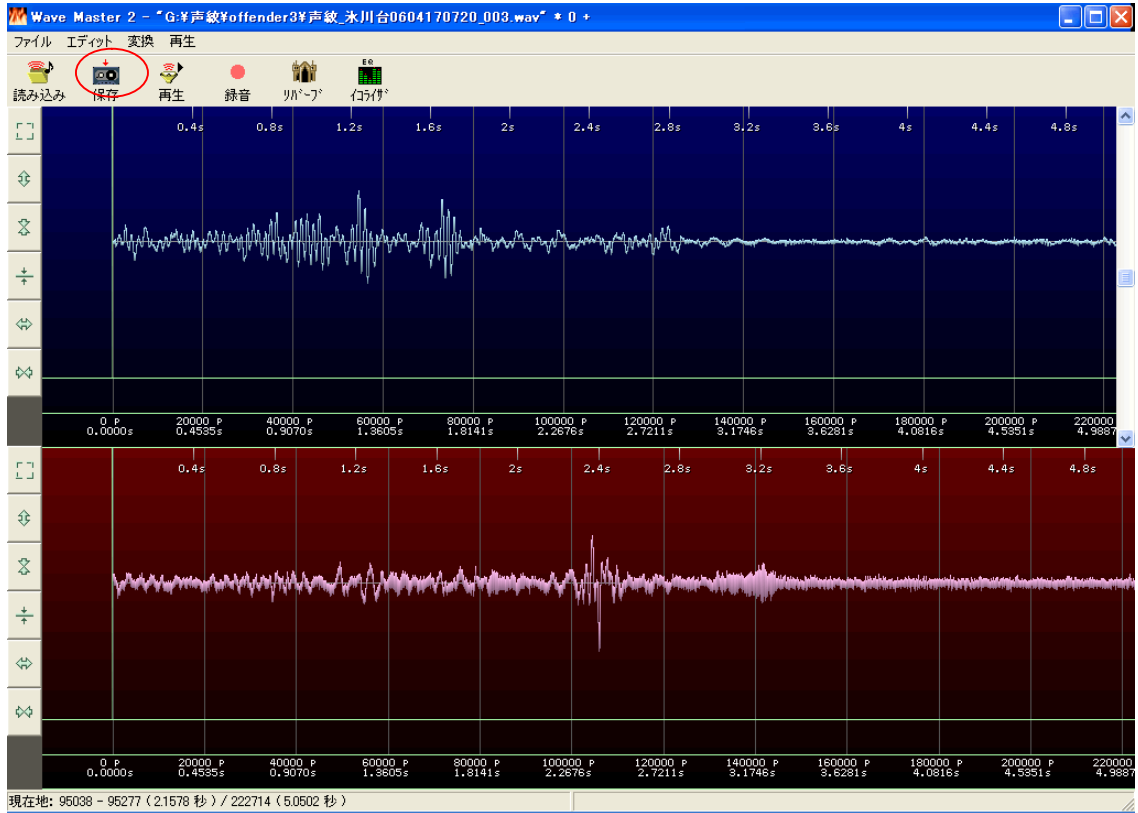

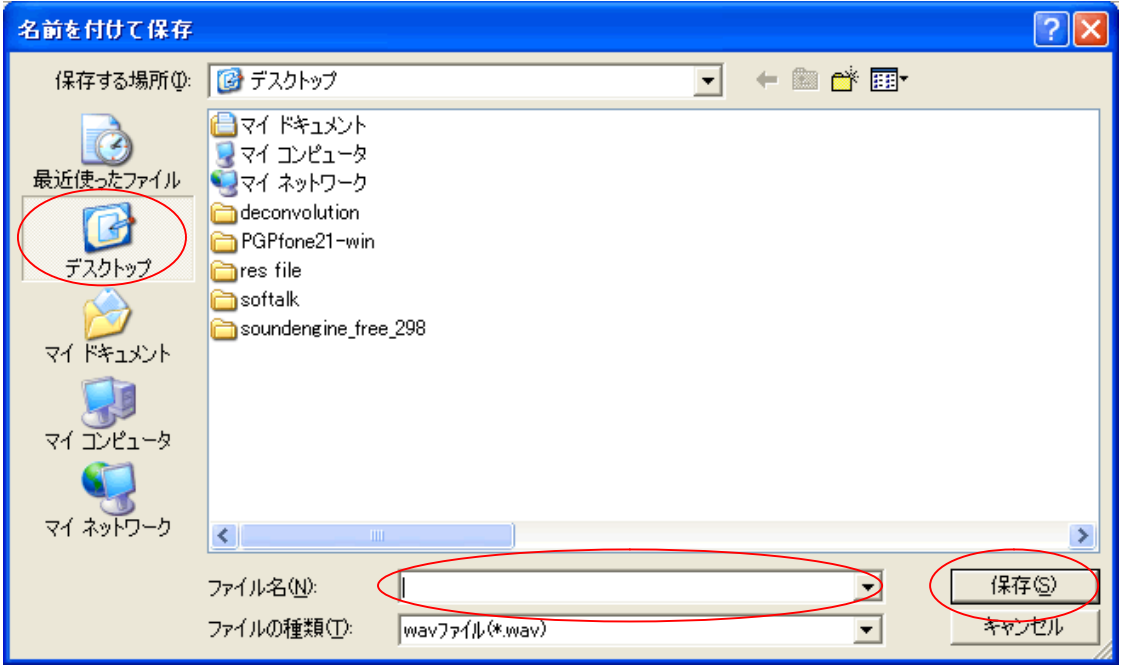

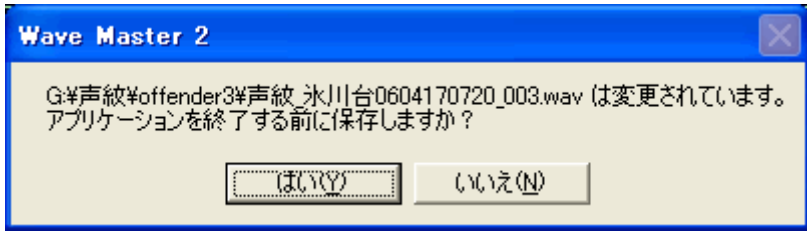

WaveMaster2

WaveMaster2